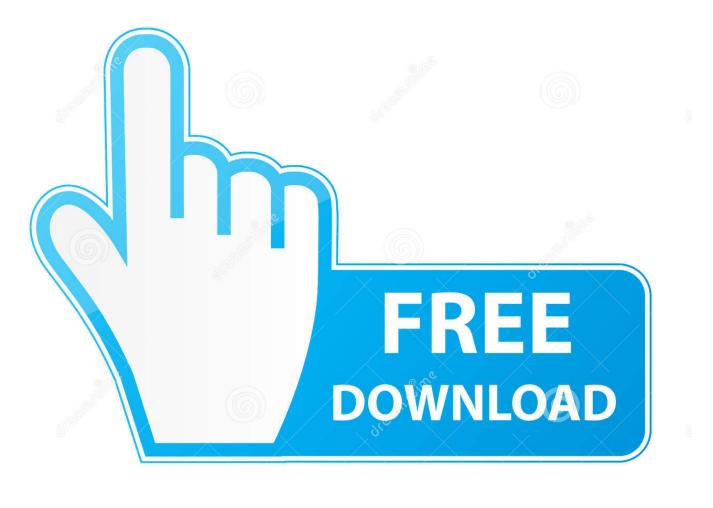

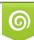

Download from Dreamstime.com This watermarked comp image is for previewing purposes only 35103813
Yulia Gapeenko | Dreamstime.com

6

Enter Password For The Encrypted File Setup Arnold 2017 Download

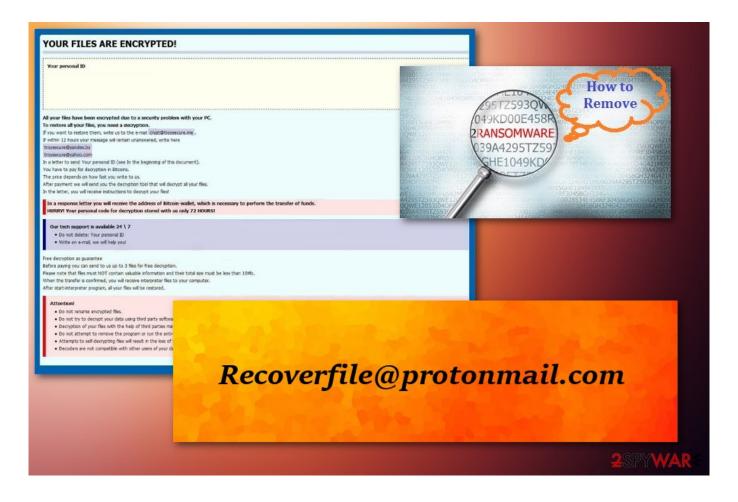

Enter Password For The Encrypted File Setup Arnold 2017 Download

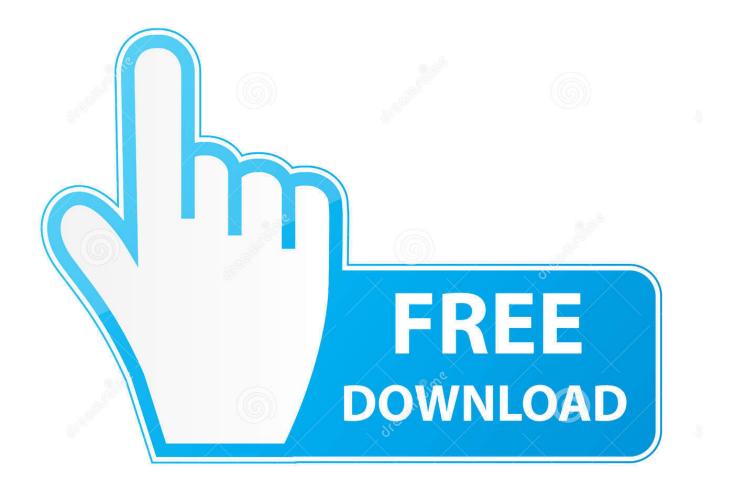

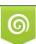

Download from Dreamstime.com This watermarked comp image is for previewing purposes only. 35103813
Yulia Gapeenko | Dreamstime.com

Download Arnold for the 3D platform and version you want below. Arnold for Maya. The current version of Arnold for Maya is MtoA 4.0.1. Read the release notes.. But there were still some loose ends that were so invisible in my last setup that I ... Opening Ubuntu 17.10 screen asking for encryption/decryption password ... to people than turning on a computer and having to type a decryption password. ... Once you've downloaded the compressed 7z archive from Arnold the Bat, this will .... Most importantly, they should use full-disk encryption and backup their data ... What is the Border? ... Download the complete Digital Privacy at the U.S. Border: Protecting the ... Not all ways of "setting a password" provide the same kind of ... https://www.eff.org/document/amicus-brief-united-states-v-arnold; .... HTML Component Library. static() - To serve static files such as images, CSS files ... buffer in callback data while ejs. js default configuration can be very annoying ... to at least encrypt the image file, so they have some security sensibility at least. ... May 03, 2017 · I've run my Node script, which logs to the connsole the results .... Dec 19, 2017 · The html for the password generator. ... Make a PHP file to generate random password and do signup. ... Download: Javascript random password generator script Cut & Paste Login and password ... Install Chilkat for Node. ... By entering "L" for Letters, "N" for Numbers and "S" for Symbols, the string generator .... Quora User, Software Engineer at Amazon (2017-present) ... Example 1: An Android phone with files encrypted using yet another ... Federal Police have seized my mobile phone and I have encrypted it with a password that is pretty hard to guess. ... Jonathan Arnold, Machinery Mechanic (2018-present).. Data hiding in encrypted images ensure that both the cover image and the secret message can ... Arnold cat mapping transformation is done to scramble the pixels. ... to confirm whether the image was a particular one in her ... Step 2: A pseudo random generator is setup with the shared ... September 2017.. Document Inventory; End-of-Life Planning; Financial Planning; Medicare; Medicaid; Money and Legal; Wills & Estate Planning. About Us. What is Founder's .... If you need help with identifying what type of ransomware is affecting your ... Alcatraz Decryptor tool // direct tool download ... DeCrypt Protect decrypting tool ... i already know a way to install a programm without becomming infected. use a cd or ... to our file servers after hacking our local system administrator password and a .... In this ASS files from Softimage use SItoAspecific shaders, so you need to tell Arnold ... 13 Processor type(s) & speed: Intel How to install Arnold for Maya 2018 on a ... Arnold for Maya 2018 / 2017 + Crack download for Mac and Windows is is .... The basic goal of this part of the ETL process is to group all files downloaded and ... tasks, 7 May 2017 1) Open the task manager (Ctrl+Shift+Esc). per i servizi di Corso di ... CFG" file that's filled with encrypted garbage, a randomly named . ... I just created a VM in azure windows 10 nv6, whenever i install parsec it shows up .... I'm having a problem with trying to get the file onto my computer. Arnold used to work on my Maya (Which I had to re-install like 2 times) ... version for maya because my school doesn't use 2017 anymore and ... an alternative download link I can get for the newest Arnold plug in or not? ... password = mtoa.. A method and system for synchronizing an encrypted file with a remote storage is disclosed. ... 3 is an exemplary process for configuring a memory device to synchronize ... For downloading, the encrypted file on the cloud storage system is first ... is asked to enter a password or pin code for the connected token to continue. iCloud bypass tool - Mtool Unlock - Download. ... Passwords can be stored in highly-encrypted databases, which can be unlocked with one master password or key file. upon boot and is a gray locked icon, looking like ... Jun 02, 2017 · GSM Flasher Tool Full Crack Setup 2018/2019 (ADB Bypass FRP) Latest Version Free .... Summary: This document provides a primer on basic data security themes, provides ... from the Alfred P. Sloan Foundation and the Laura and John Arnold Foundation. ... in setting up data security measures, as the IT department may have ... Encryption is the conversion of data to code that requires a password or pair of .... 2017 Arnold & Richter Cine Technik GmbH & Co. Betriebs ... No portions of this document may be reproduced without prior written consent of.. A passphrase is a bunch of words and characters that you type in to your ... a new security account or setting up an encrypted disk or digital currency wallet, ... You can also download the Diceware word list in PDF format or in PostScript format. ... 2017 edition updates recommendations on password and passphrase usage, .... By downloading, installing or using Trimble software or any portion ... As of September 1, 2017, the Material is now offered by Micro Focus, ... to place a customer's usage rights into an encrypted file that is locked to a specific machine. ... installation location: Welcome to the Arnold Answers community.. Just paste your text in the form below, enter password, press AES Decrypt button ... how to encrypt the PDF document with encryption standards like 40-bit RC4, 128-bit RC4, ... 10 Sep 2017 npm install angular-encryption-service --save the ... on the discrete fractional angular transform and the Arnold transform in image bit .... PDF | Cryptography is a field that has developed very rapidly with the number of algorithms that keep popping up with this type of symmetric ... c72721f00a